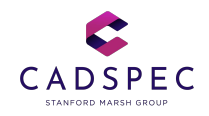

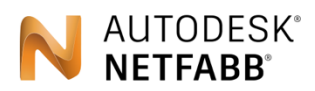

Make the most of additive manufacturing

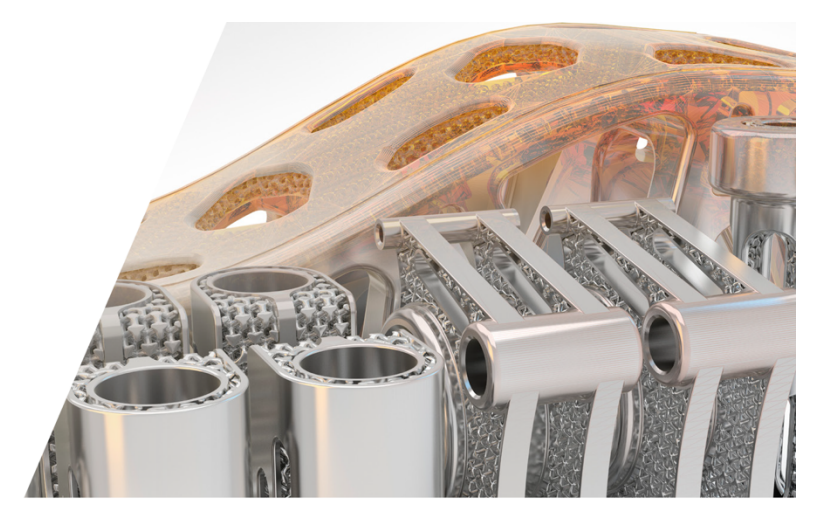

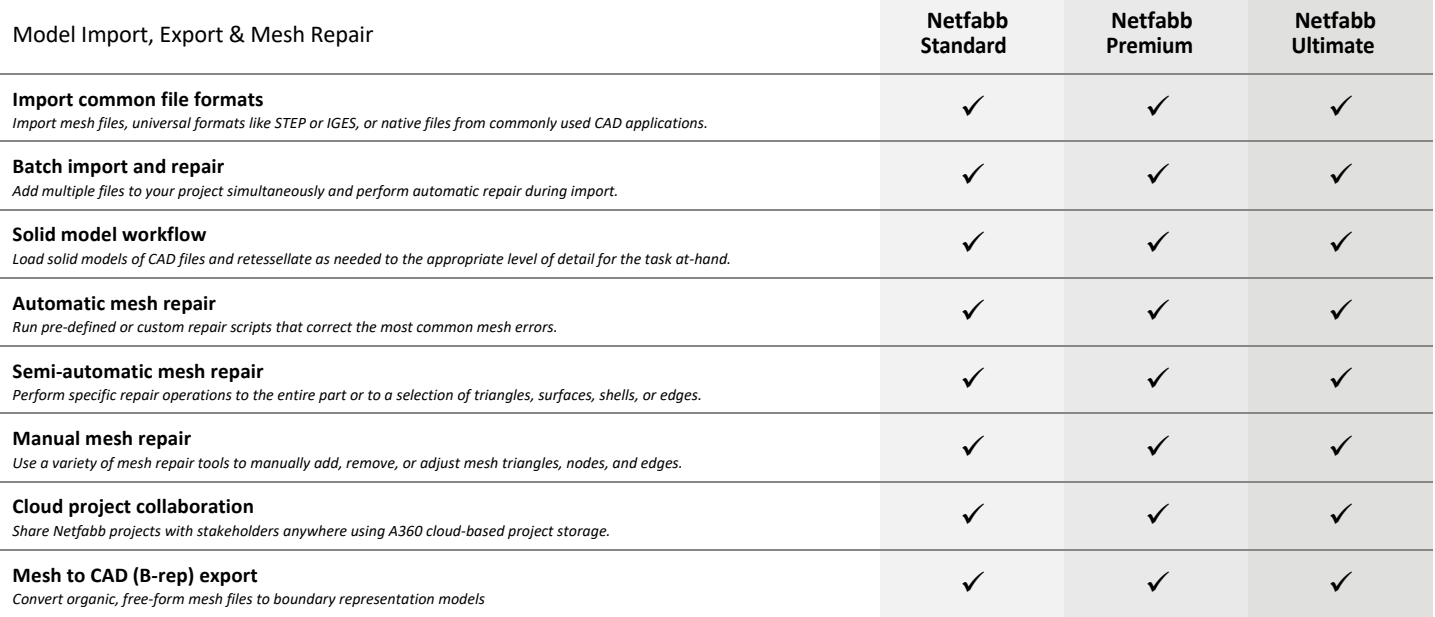

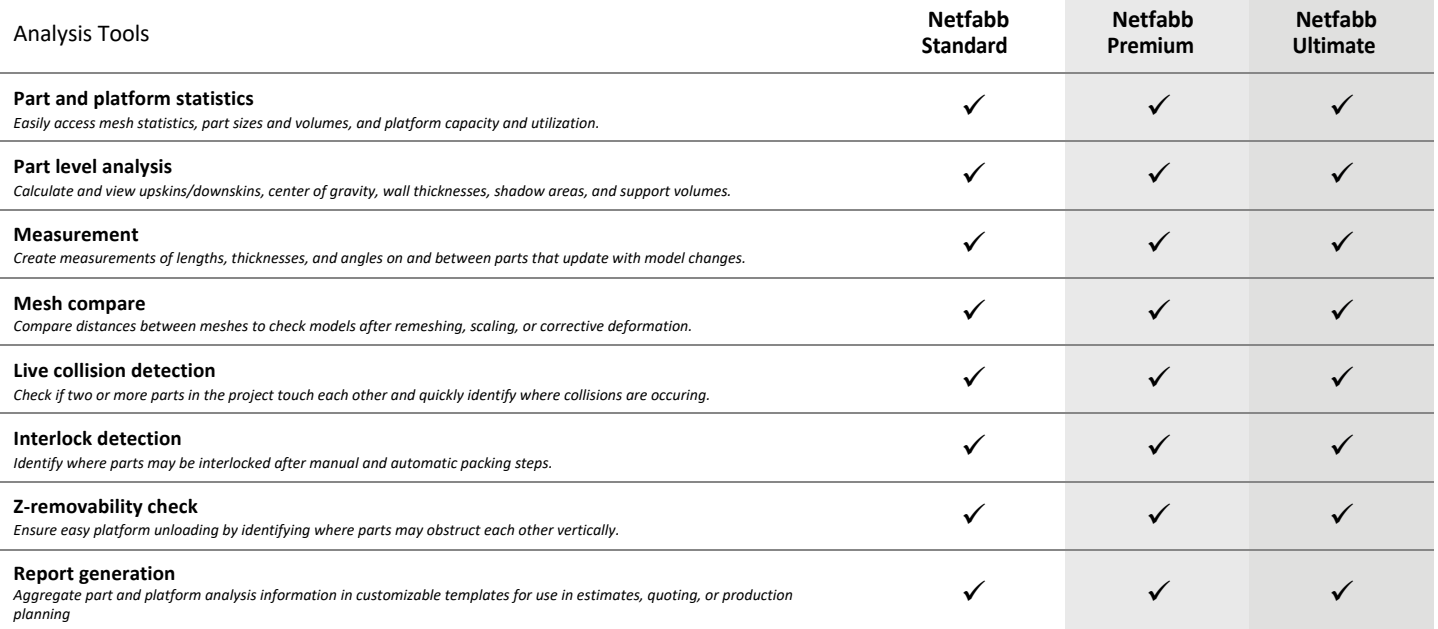

Page 1 of 4

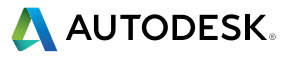

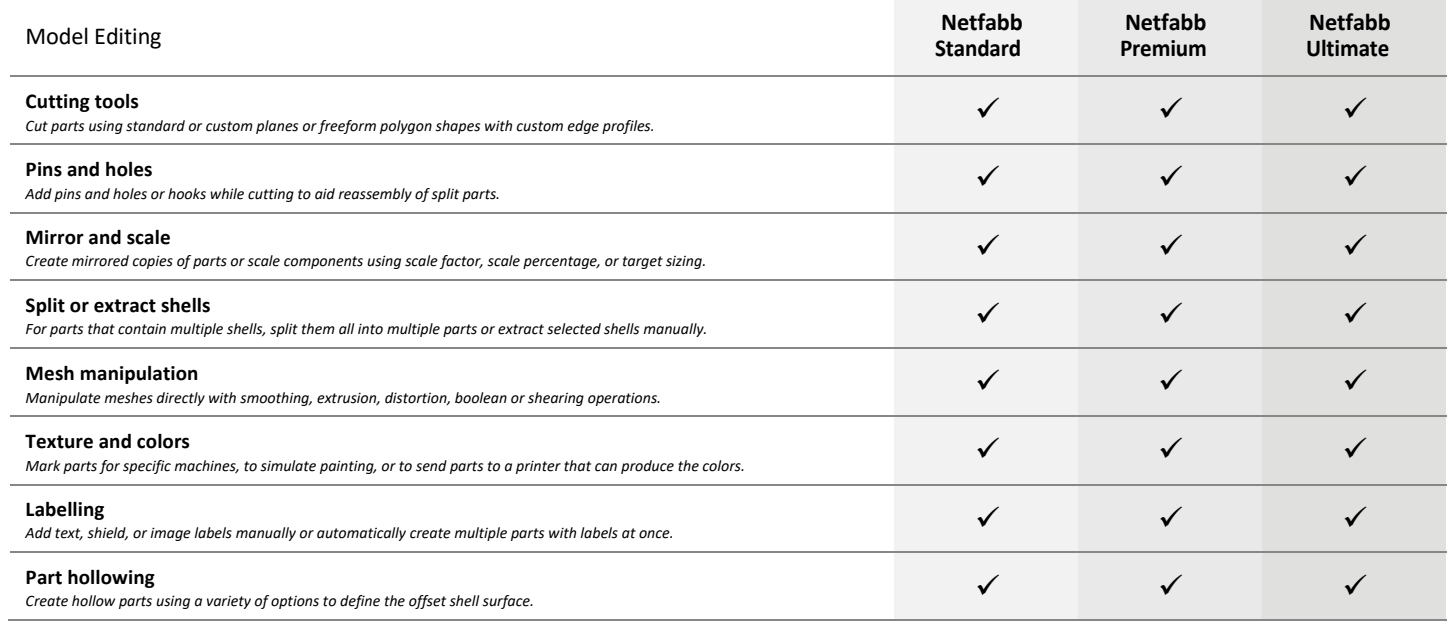

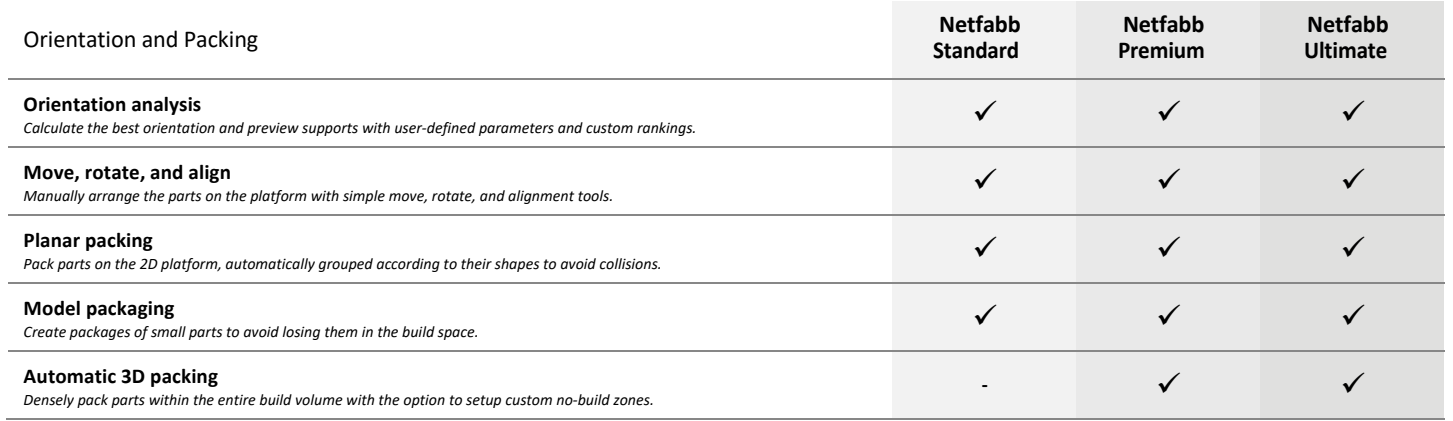

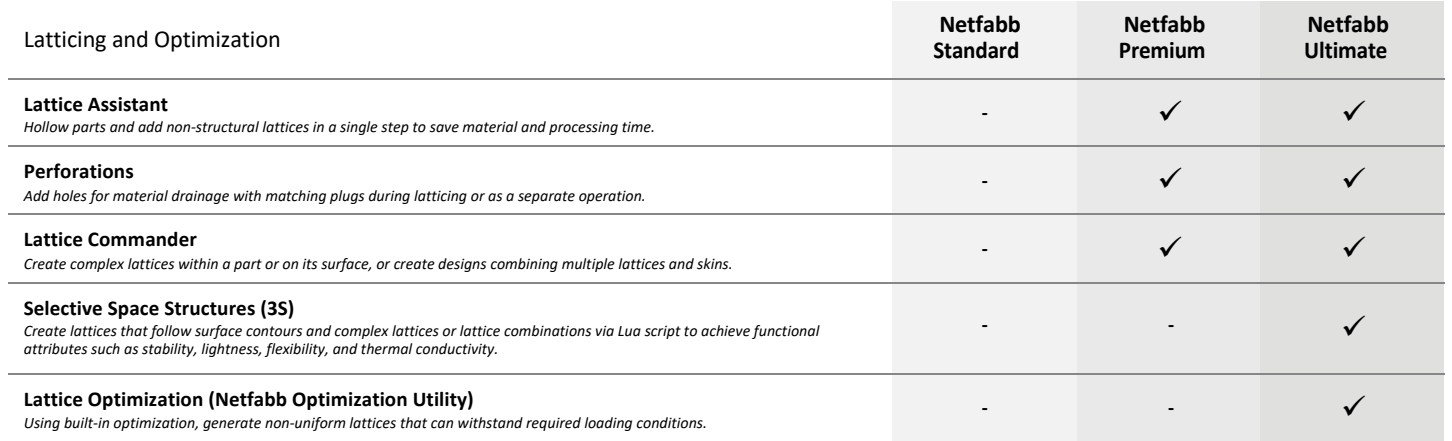

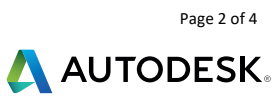

ŀ,

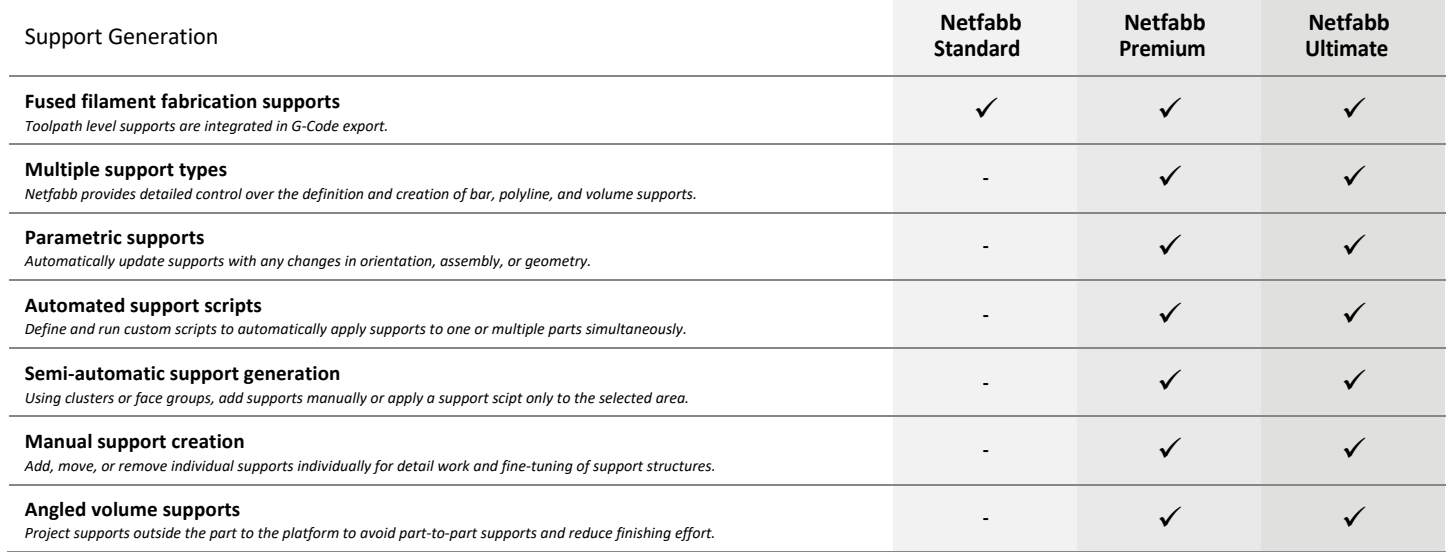

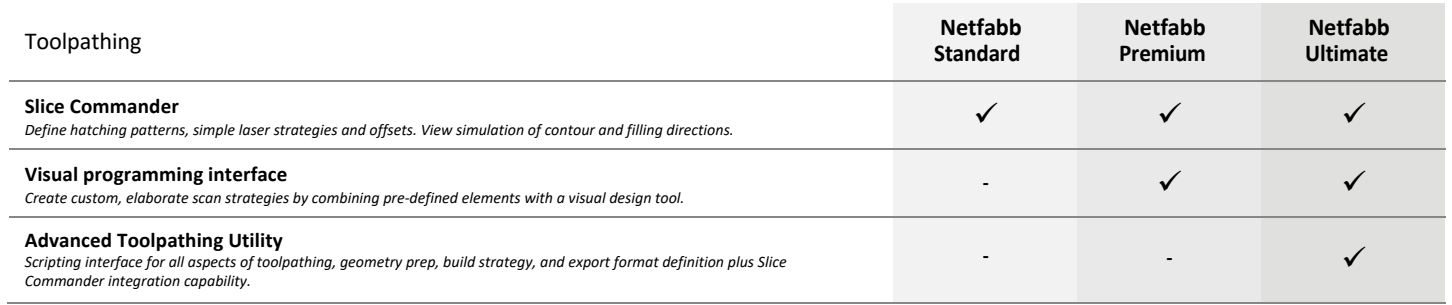

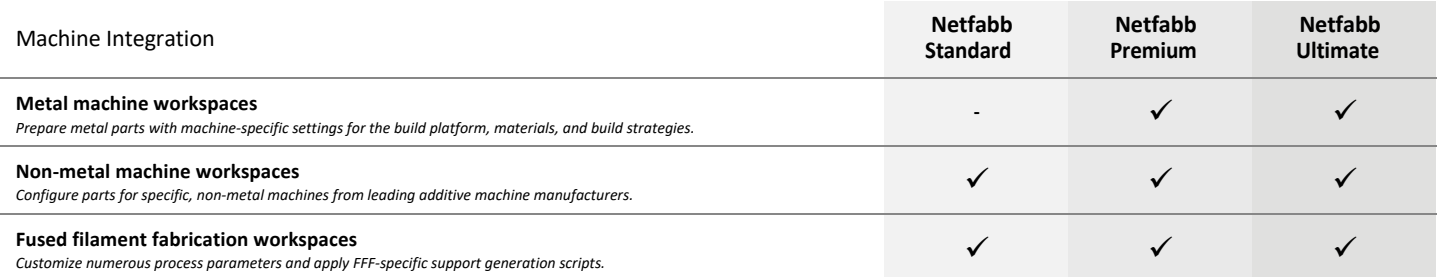

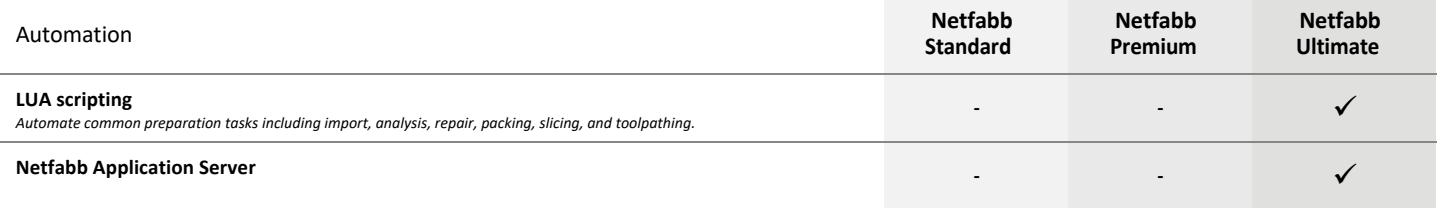

Page 3 of 4

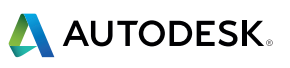

## NETFABB SIMULATION

Netfabb metal additive process simulation is available through a local solver with the Netfabb Simulation product or through cloud-based simulation with Netfabb Premium, Netfabb Ultimate and with the Netfabb Simulation product. Cloud-based simulation uses cloud credits.

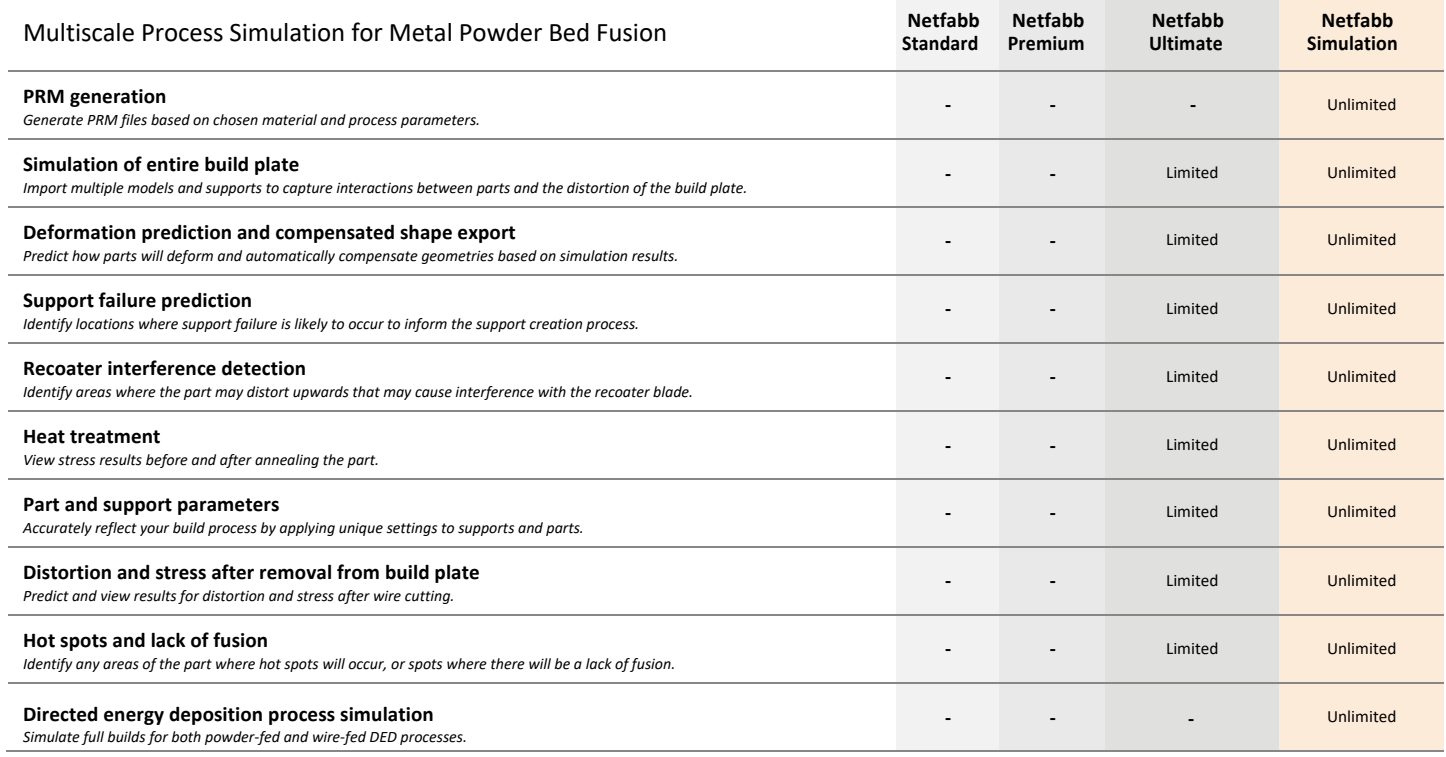

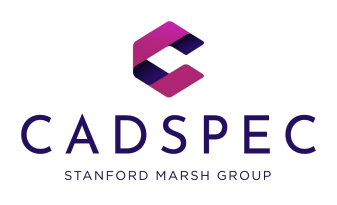

**T** 01905 458000

**E** sales@cadspec.co.uk

www.cadspec.co.uk

Page 4 of 4